## $(\text{Ver6.40x})$

 $(\text{Ver6.50x})$ 

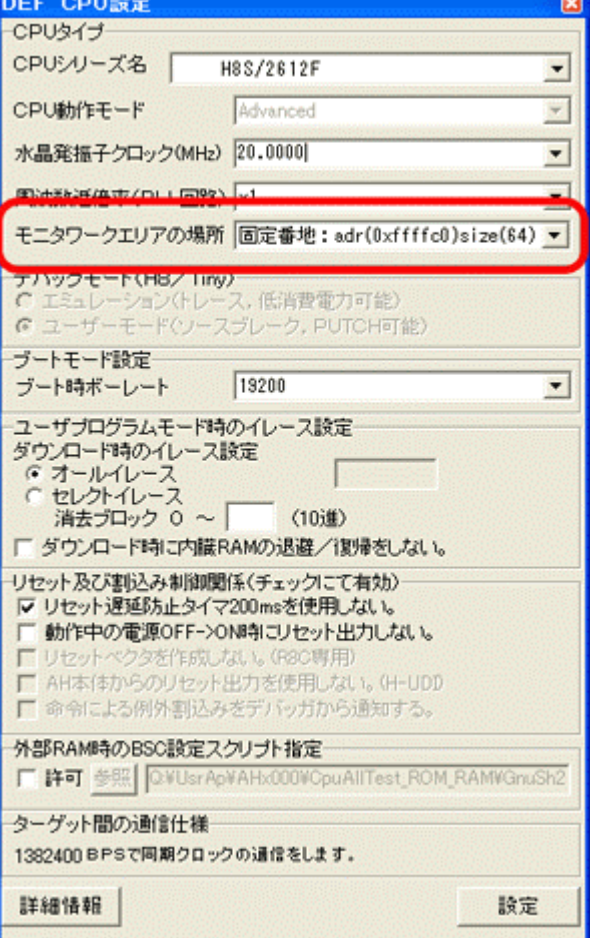

ď

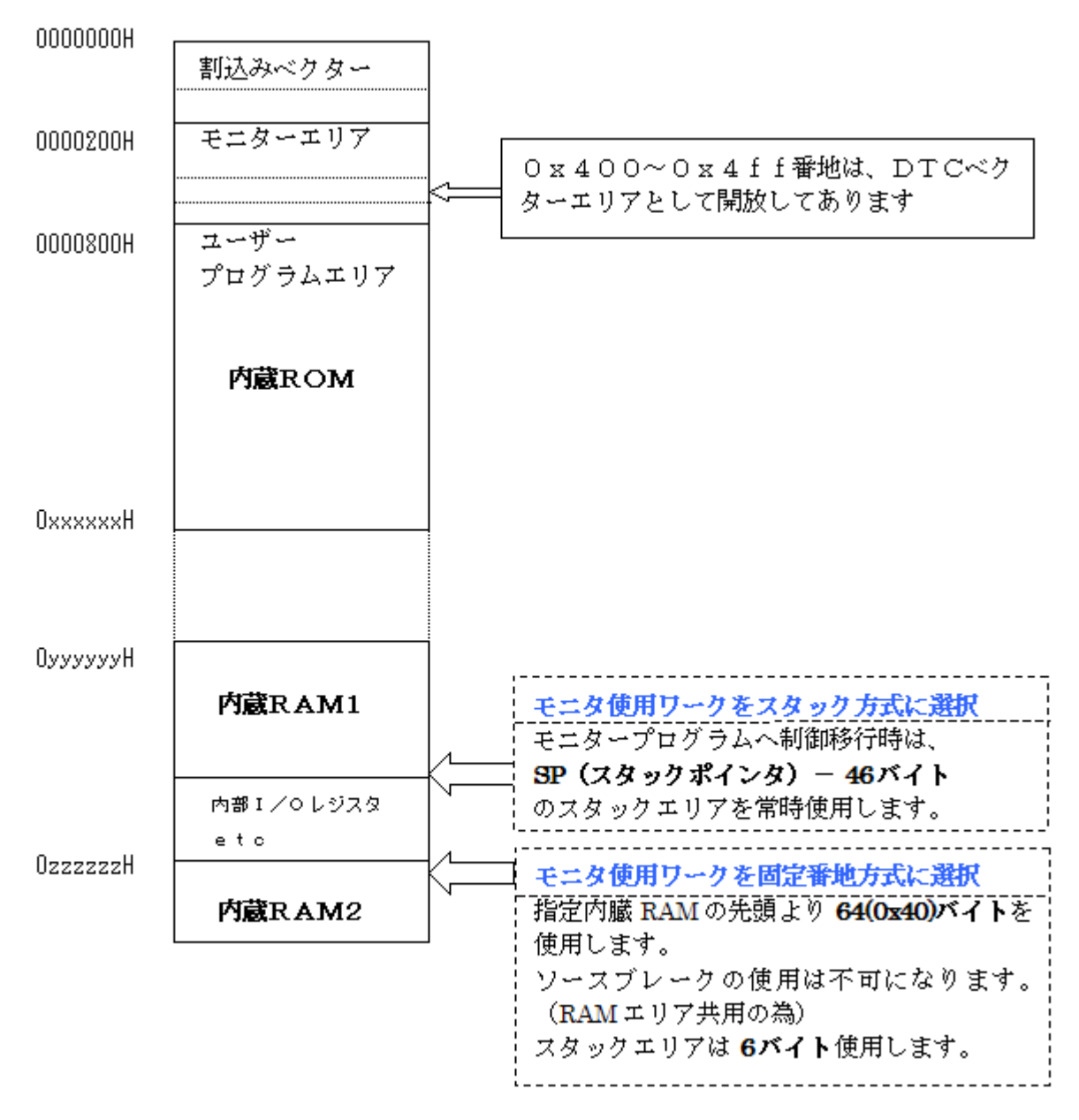

 $-H8S/2612$ 

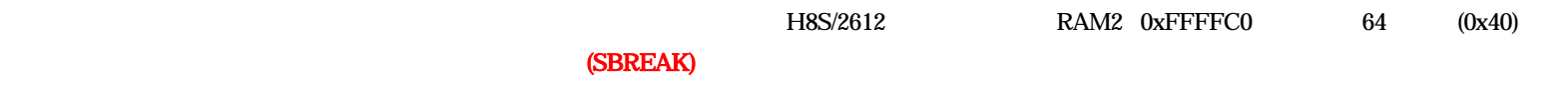

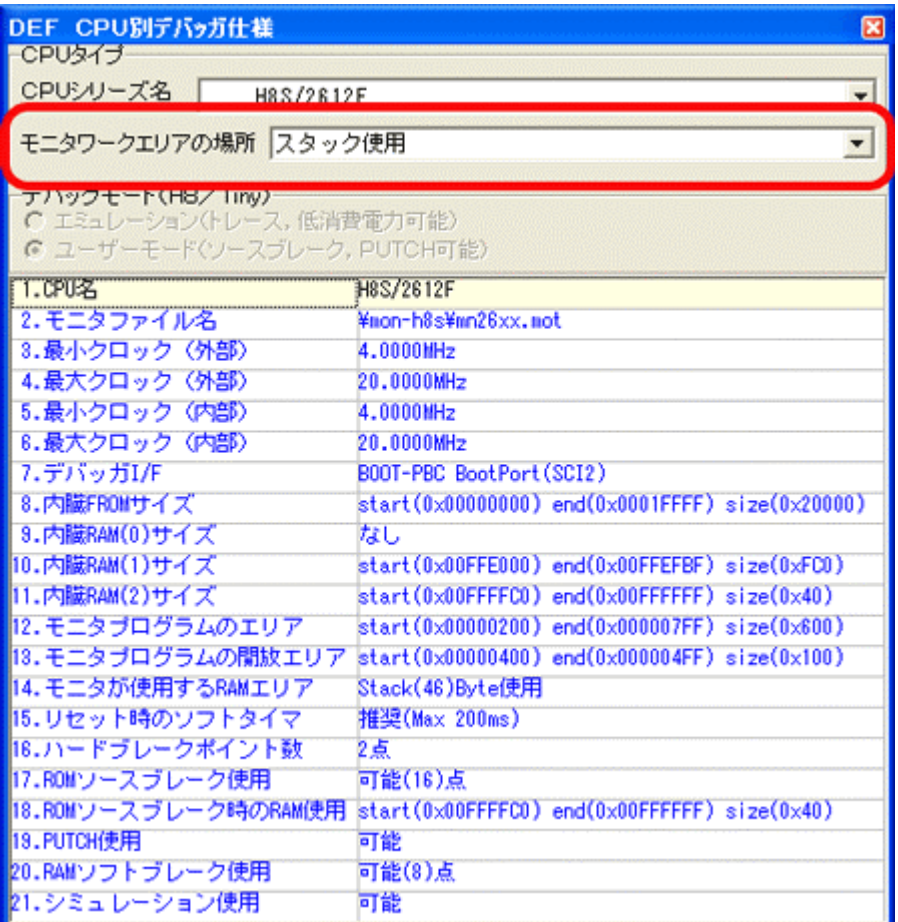

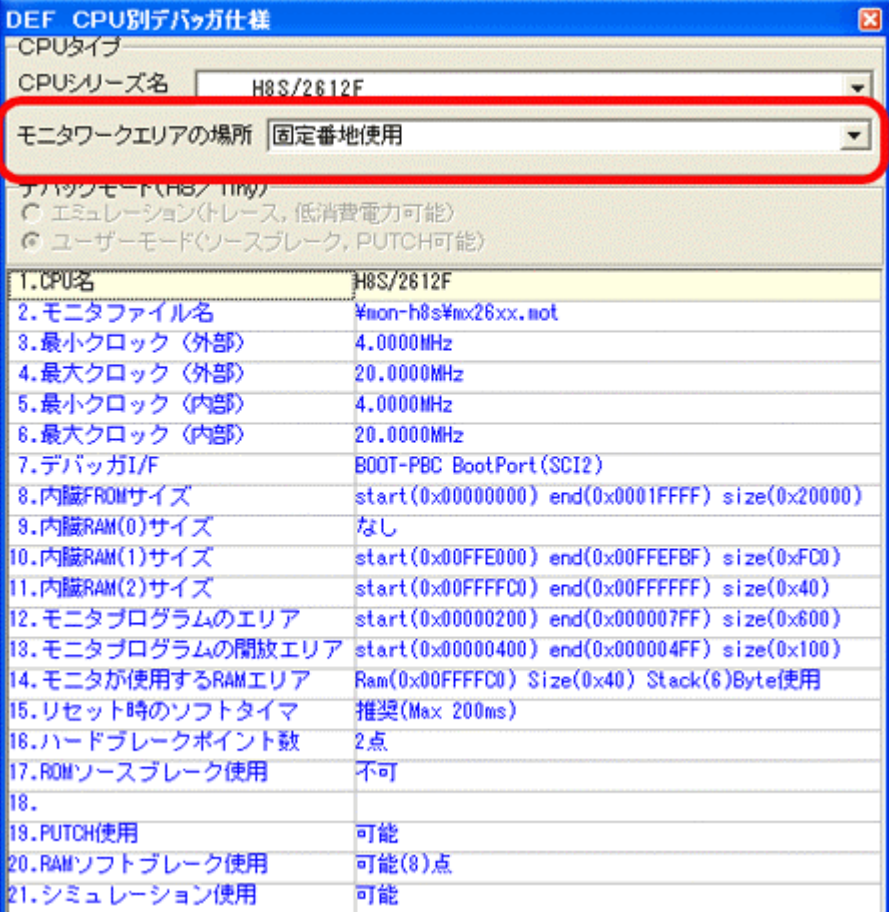